## **Description**

The ONLY purpose of this mod is to help Windows to use all GPUs without some showing "Code 43" in the

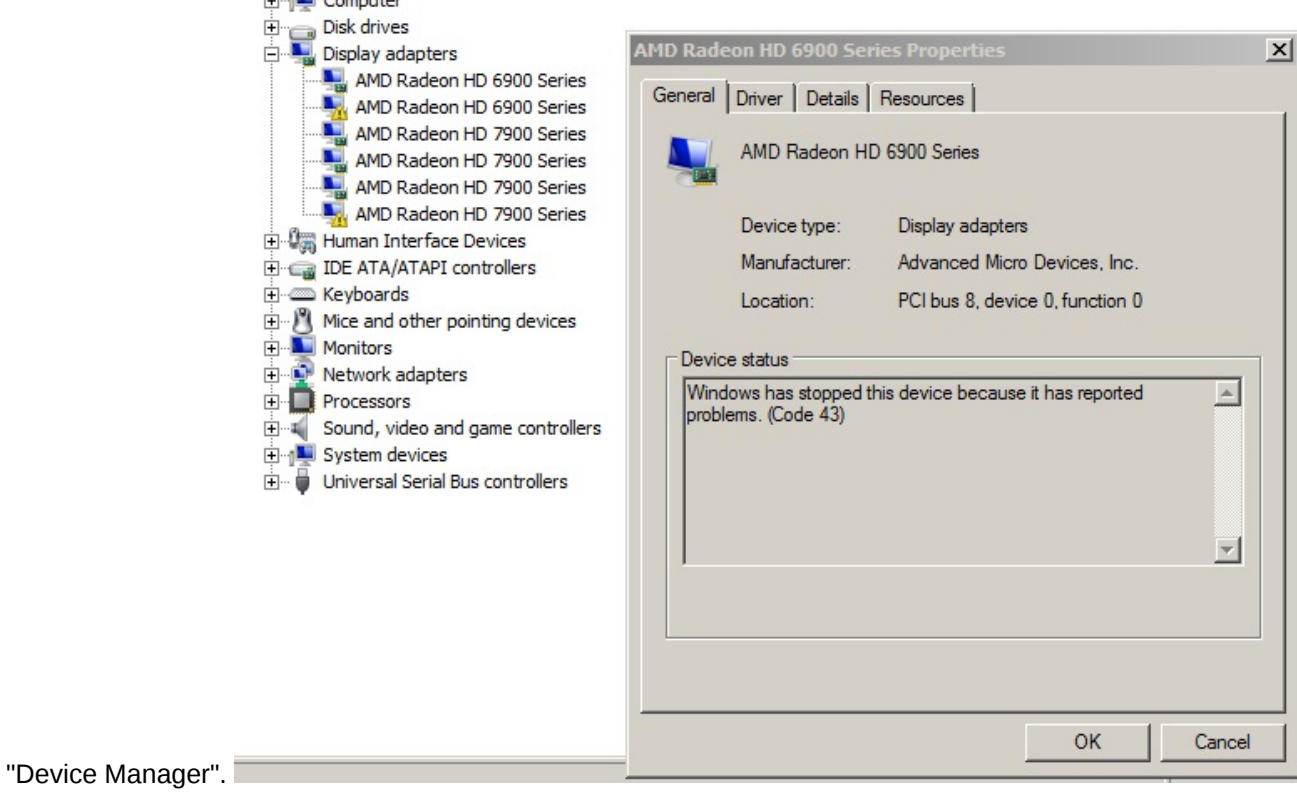

**If you have any other issues - this mod won't help.**

## **Installation instructions**

1. Download 14.4 driver from AMD.

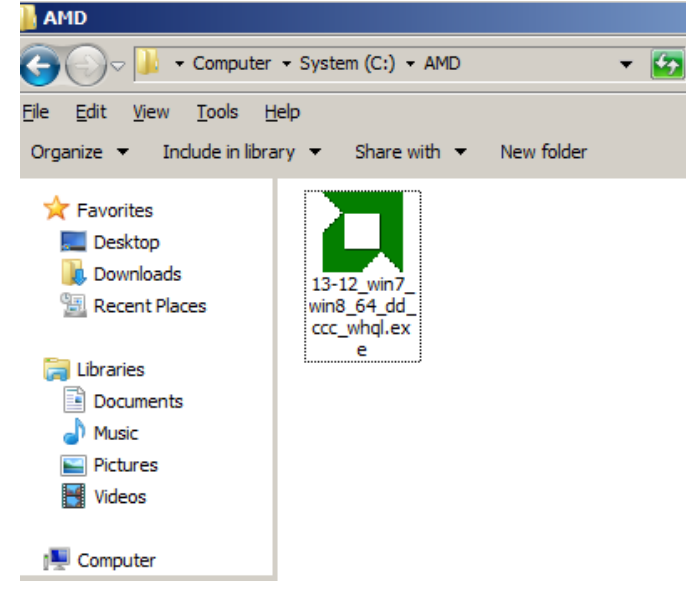

2. Start installation.

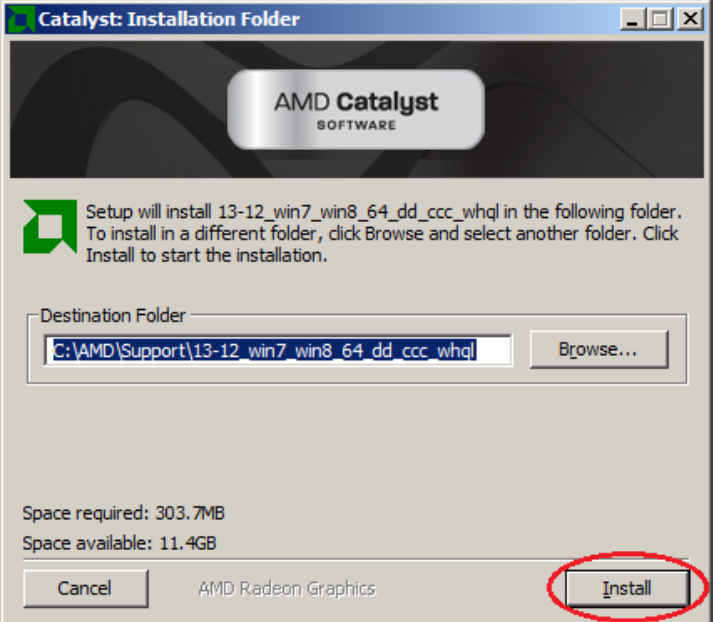

3. Wait till driver unpacks.

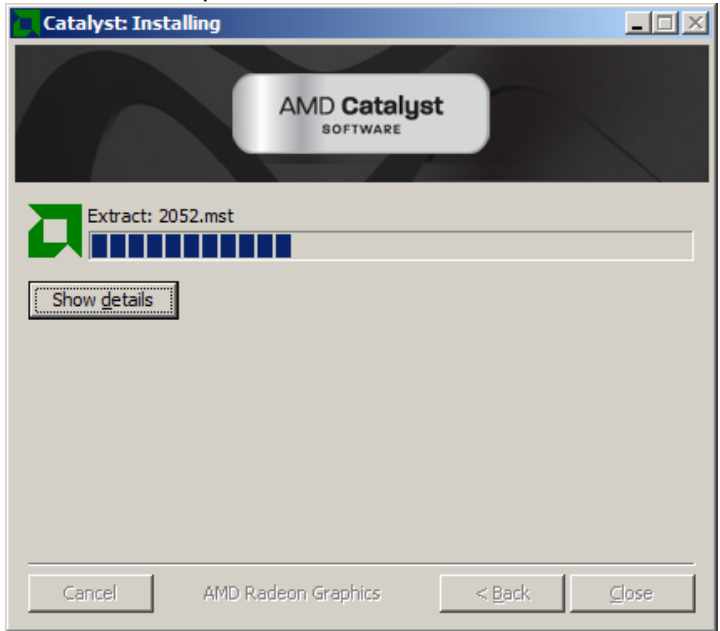

4. Press cancel.

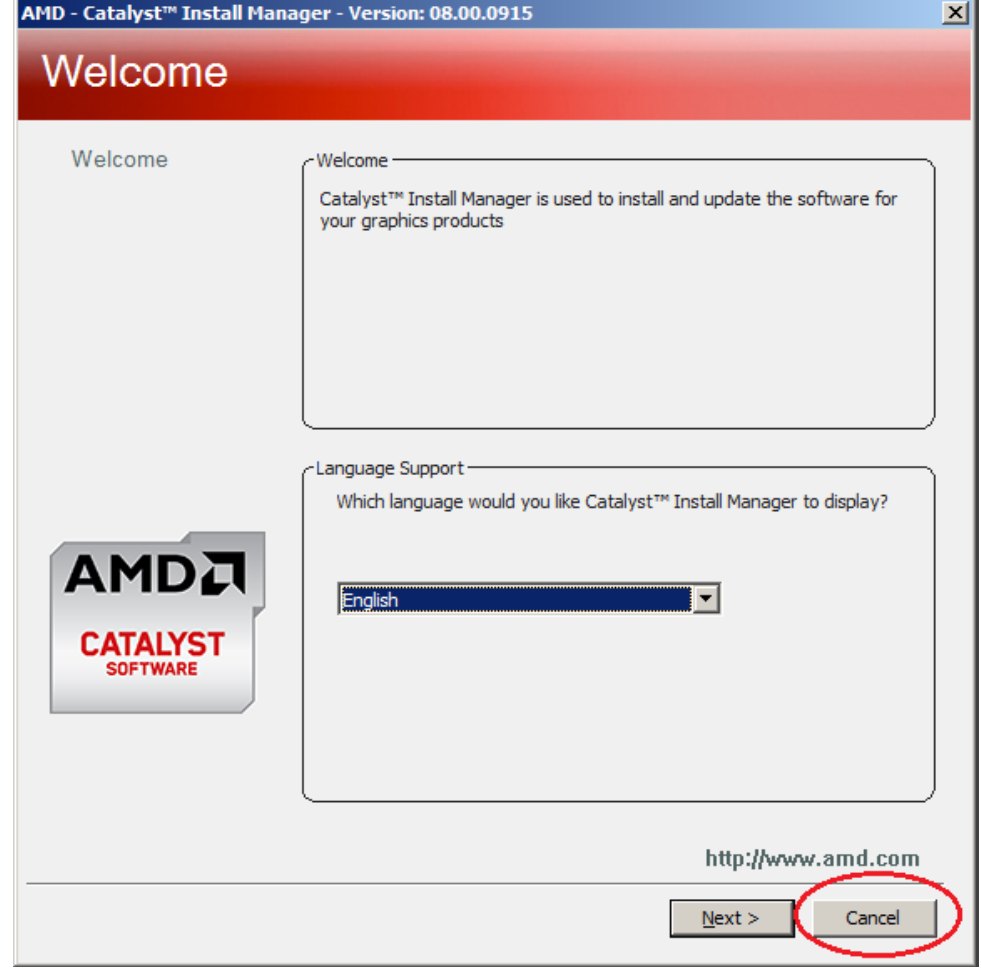

5. Yes, you are sure.

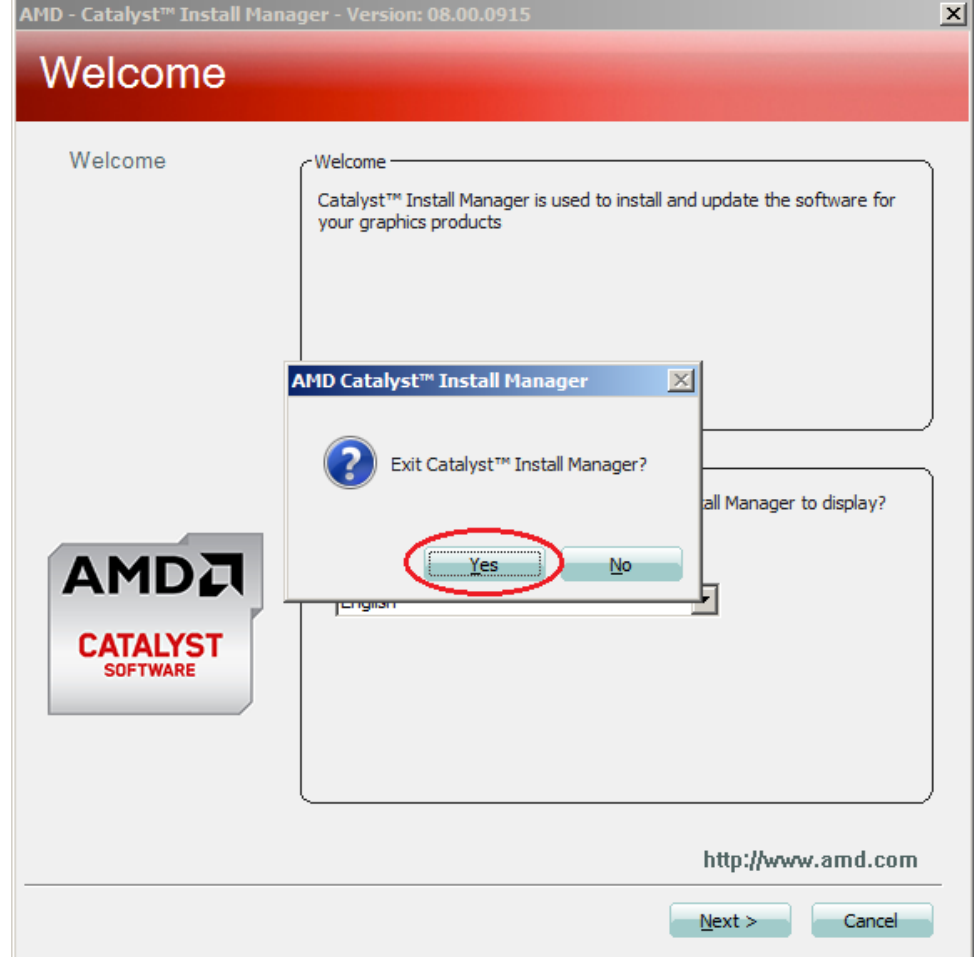

Go to - C:\AMD\Support\14-4\_win7\_win8\_64\_dd\_ccc\_whql\Packages\Drivers\Display\WB6A\_INF\ and replace inf files there - overwrite original ones with inf files from the mod. 6.

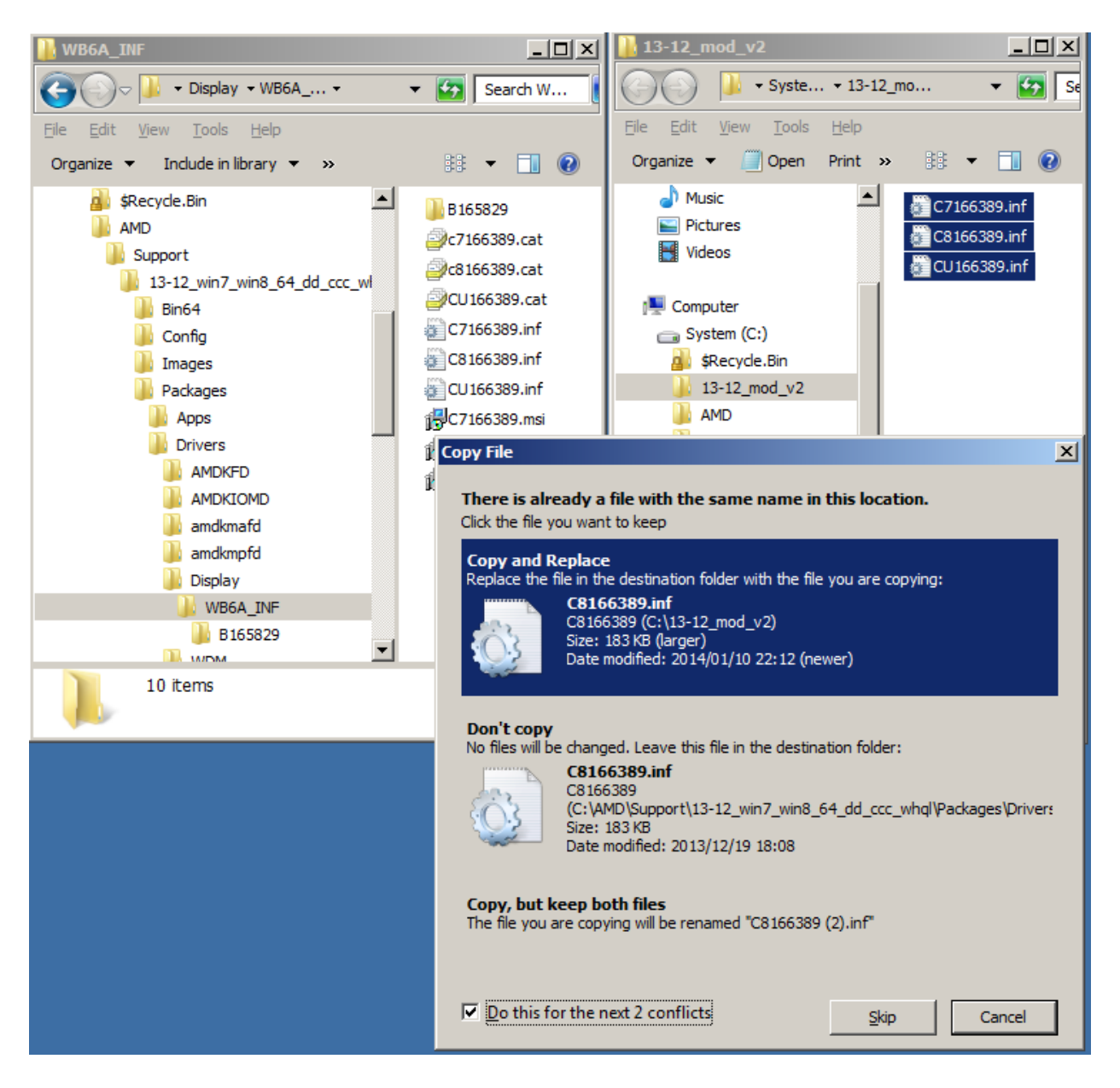

7. Disable driver signature enforcement by running sigEnfDisable.cmd as Administrator. Scared running some scripts? Read below.

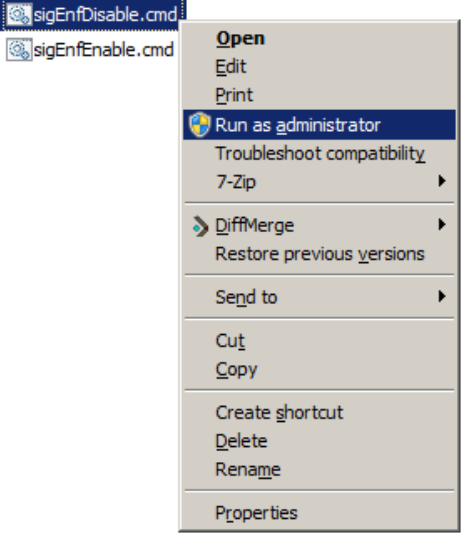

8. Manually install the driver from those inf. Manual driver installation is described <u>here</u> on step 8). "Driver signature enforcement" must be disabled prior the installation!

## **I demand some beer!**

If the mod works for you, maybe donate some *LTC LNYec3s5QEkcWJ8sccrTZQCoF4CXE6735J* or *BTC 14kzZJuzRZ27crZNdQgG2kQor6RUmtMTCL* If it does not - contact me

## **Windows driver signature enforcement**

*Code signing is the process of digitally signing executables and scripts to confirm the software author and guarantee that the code has not been altered or corrupted since it was signed by use of a cryptographic hash. Like any security measure, code signing can be defeated. Users can be tricked into running unsigned code*

Code signing

; )

No tricks here tho, plain and simple - disable the enforcement and install unsigned modified driver ; )

Disabling it on mining rigs(or any other PCs) should be harmless.

To disable it on W7/2k8/w8/w8.1

Open a command prompt as an admin and type bcdedit -set loadoptions DISABLE\_INTEGRITY\_CHECKS bcdedit -set TESTSIGNING ON See security risk warning above. If it doesn't work for whatever reason you can just remove loadoptions with bcedit and switch testsigning off. bcdedit /deletevalue loadoptions bcdedit -set TESTSIGNING OFF If this breaks something for whatever reason sorry, good luck.

Permanently disable driver signature enforcement on Win 7 x64 FotoClub Inc - How to Disable Driver Signature Enforcement to allow installation of Windows 7 Printer Drivers on Windows 8 How to Disable Driver Signature Verification on 64-Bit Windows 8.1 (So That You Can Install Unsigned Drivers)

```
More
```